### COMP 322: Fundamentals of Parallel Programming

## Lecture 2: Computation Graphs, Ideal Parallelism

Mack Joyner mjoyner@rice.edu

<http://comp322.rice.edu>

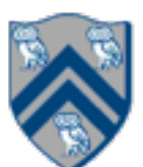

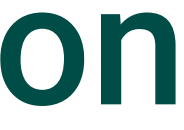

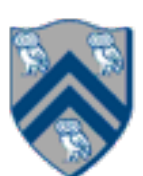

## Async and Finish Statements for Task Creation and Termination

### **async S**

**Execute S, but wait until** *all* asyncs in S's scope have terminated.

• Creates a new child task that executes statement S

```
1/ T_0(Parent task)
STMT0;
finish { //Begin finish 
   async { 
    STMT1; //T<sub>1</sub>(Child task)
 } 
  S T M T 2; //Continue in T<sub>0</sub>
            //End finish (wait for T_1)
STMT3; //Continue in T_0
```
### **finish S**

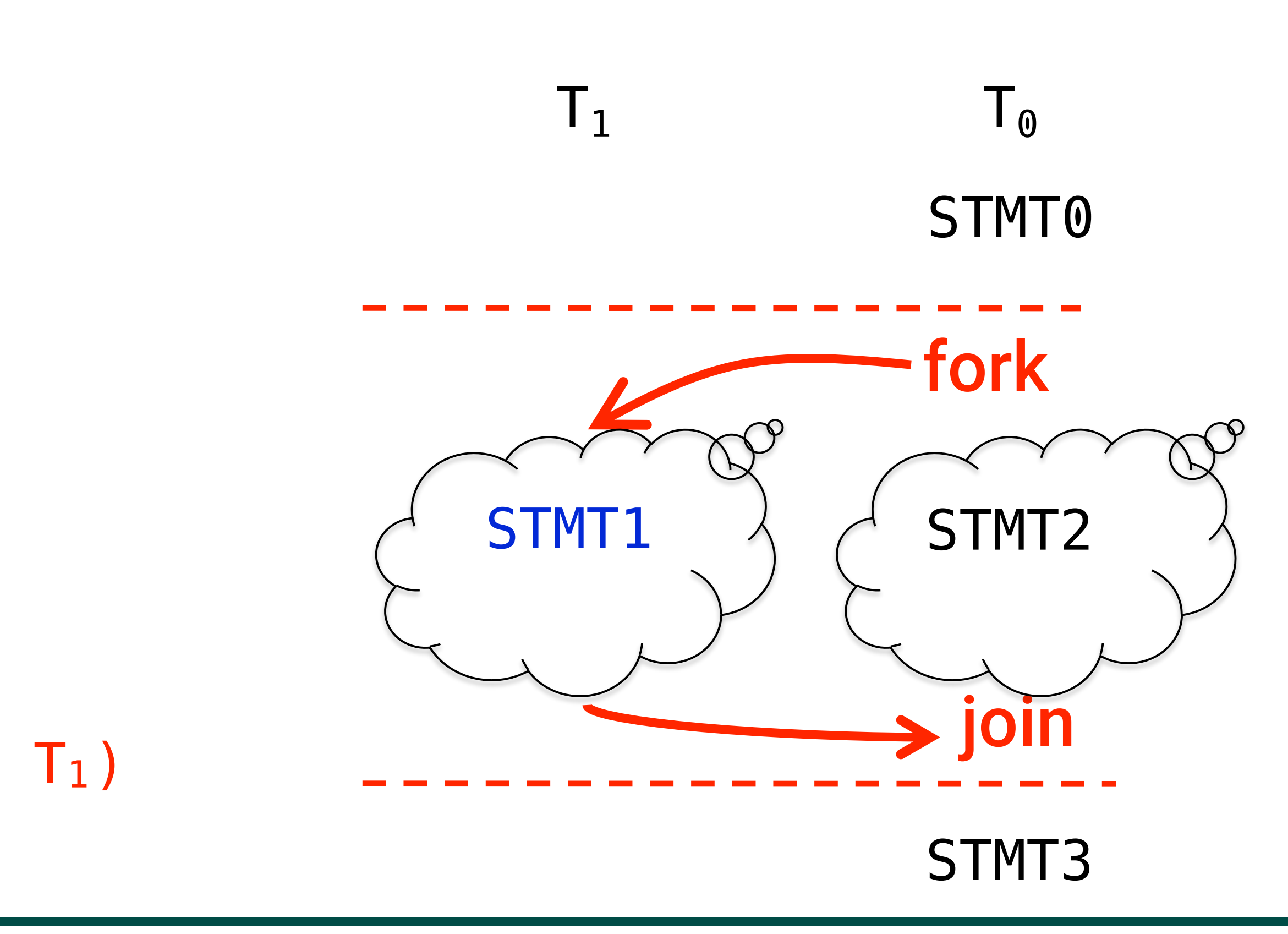

- 1. finish {
- 2. async { Watch COMP 322 video for topic 1.2 by 1pm on Wednesday
- 3. Watch COMP 322 video for topic 1.3 by 1pm on Wednesday  $4.$  }
- 5. async Make your bed
- 6. async { Clean out your fridge
- 7. Buy food supplies and store them in fridge }
- 8. finish { async Run load 1 in washer
- 9. Run load 2 in washer }
- 10. async Run load 1 in dryer
- 11. async Run load 2 in dryer
- 12. async Call your family
- 13. }

14. Post on Facebook that you're done with all your tasks!

COMP 322, Spring 2020 (M.Joyner)

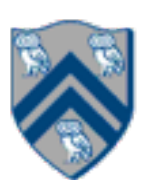

## One possible solution to Worksheet 1 (without statement reordering)

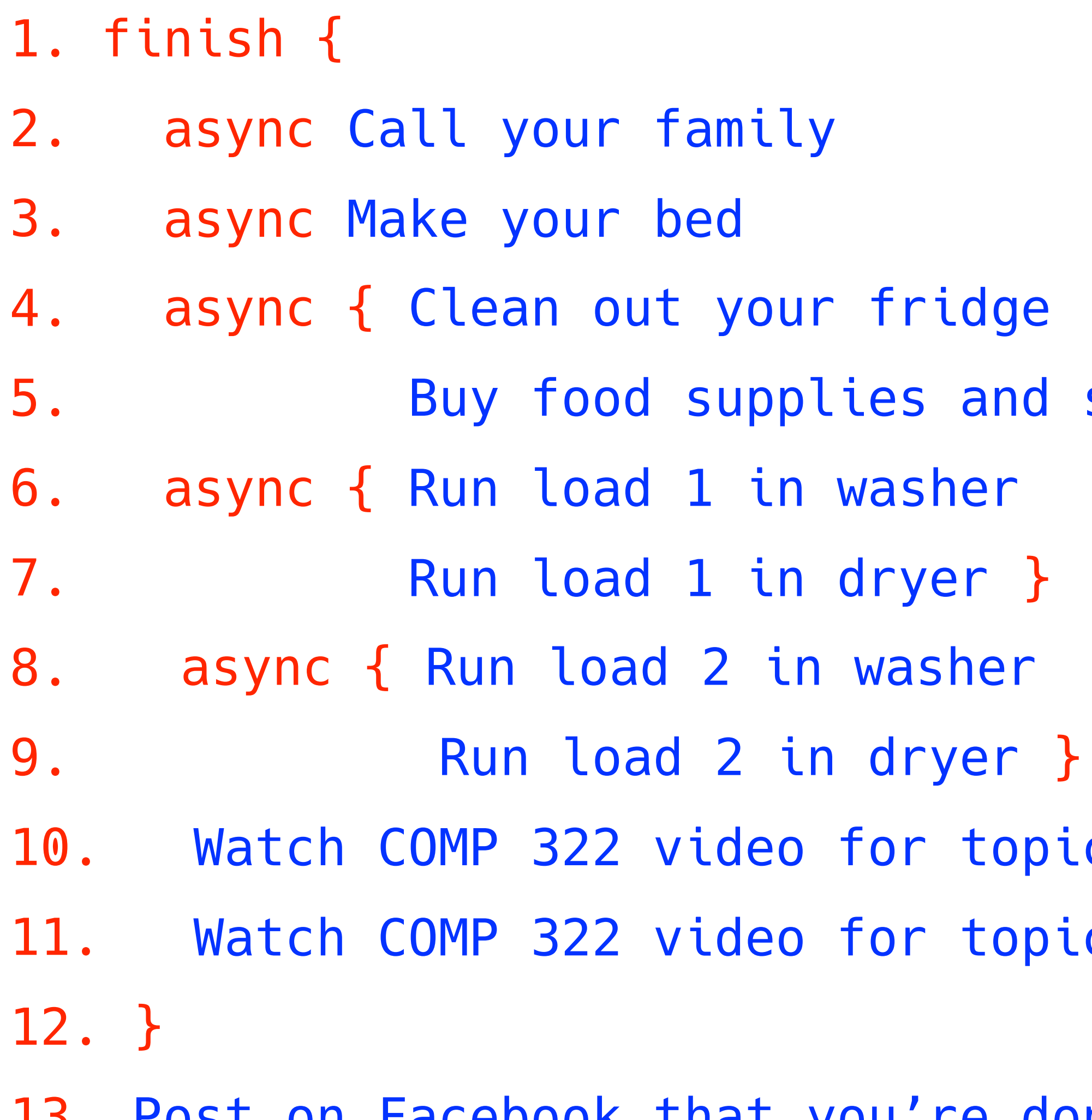

13. Post on Facebook that you're done with all your tasks!

COMP 322, Spring 2020 (M.Joyner)

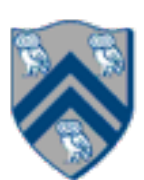

## Another possible solution to Worksheet 1 (with statement reordering)

store them in fridge }

c 1.2 by 1pm on Wednesday

c 1.3 by 1pm on Wednesday

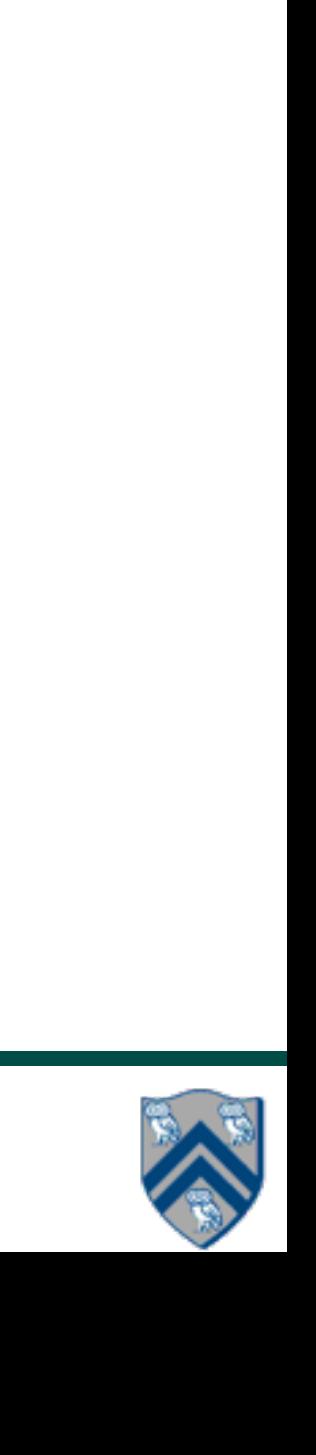

- A Computation Graph (CG) captures the dynamic execution of a parallel program, for a specific input
- CG nodes are "steps" in the program's execution — A step is a sequential subcomputation without any async, begin-finish or end-finish operations
- CG edges represent ordering constraints
	- "Continue" edges define sequencing of steps within a task
	- "Spawn" edges connect parent tasks to child async tasks
	- "Join" edges connect the end of each async task to its IEF's end-finish operations
- All computation graphs must be acyclic —It is not possible for a node to depend on itself
- Computation graphs are examples of "directed acyclic graphs" (DAGs)
- 1. finish { // F1
- 2. async A;
- 3. finish { // F2
- 4. async B1;
- 5. async B2;
- 6. } // F2
- 7. B3;
- 8. } // F1

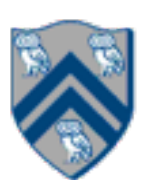

## Which statements can potentially be executed in parallel with each other?

Key idea: If two statements, X and Y, have *no path of directed edges* from one to the other, then they can run in parallel with each other.

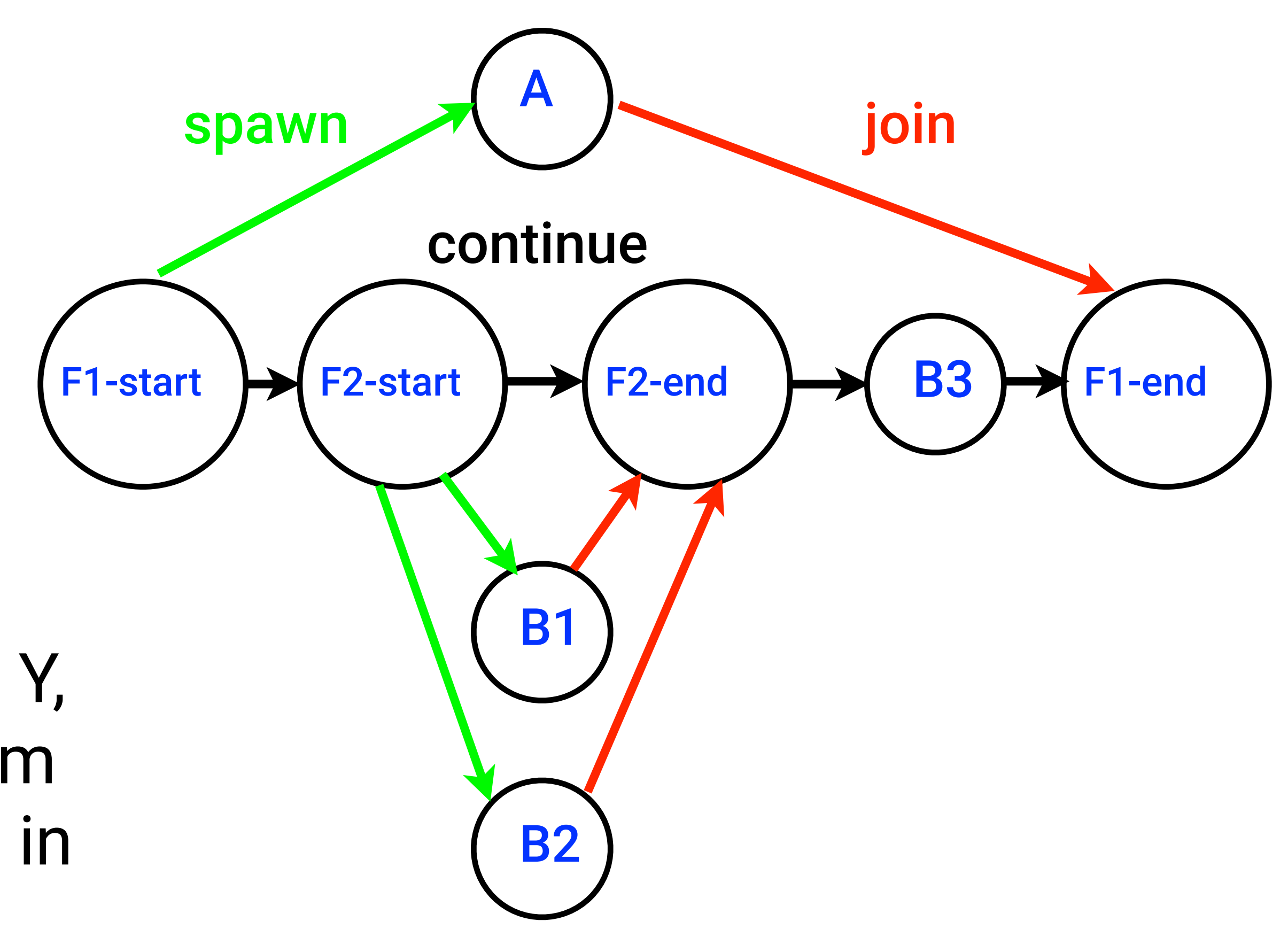

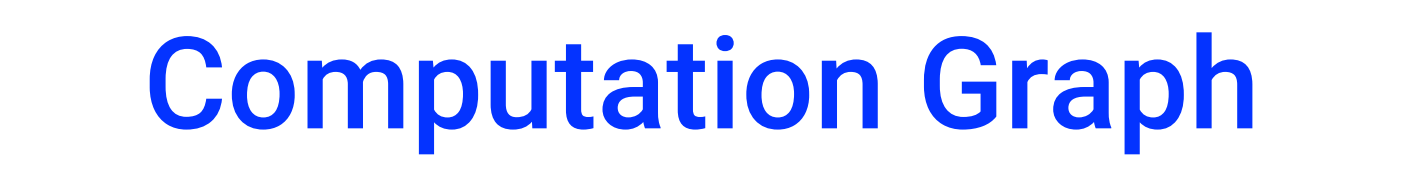

1. finish { (F1) 2. async (WV) { Watch COMP 322 video for topic 1.2 by 1pm on Wednesday 3. Watch COMP 322 video for topic 1.3 by 1pm on Wednesday 4. } 5. async (MB) Make your bed 6. async (SF) { Clean out your fridge 7. Buy food supplies and store them in fridge } 8. finish (F2) { async Run load 1 in washer (LW1) 9. Run load 2 in washer (LW2) } 10. async Run load 1 in dryer (LD1) 11. async Run load 2 in dryer (LD2) 12. async Call your family (CF) 13. } 14. Post on Facebook that you're done with all your tasks! (PF)

COMP 322, Spring 2020 (M.Joyner)

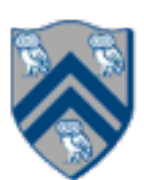

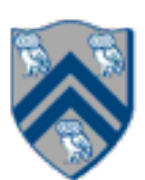

# Complexity Measures for Computation Graphs

Define

- $TIME(N) = execution time of node N$
- WORK $(G)$  = sum of TIME $(N)$ , for all nodes N in CG G —WORK(G) is the total work to be performed in G
- CPL(G) = length of a longest path in CG G, when adding up execution times of all nodes in the path
	- —Such paths are called *critical paths*
	- —CPL(G) is the length of these paths (critical path length, also referred to as the *span* of the graph)
	- —CPL(G) is also the shortest possible execution time for the computation graph

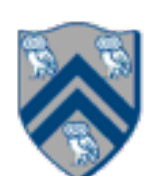

## Ideal Parallelism

• Define ideal parallelism of Computation G Graph as the ratio, WORK(G)/CPL(G)

• Ideal Parallelism only depends on the computation graph, and is the speedup that you can obtain with an unbounded number of processors

Example: WORK(G) = 26 CPL(G) = 11 Ideal Parallelism = WORK $(G)/CPL(G)$  = 26/11 ~ 2.36

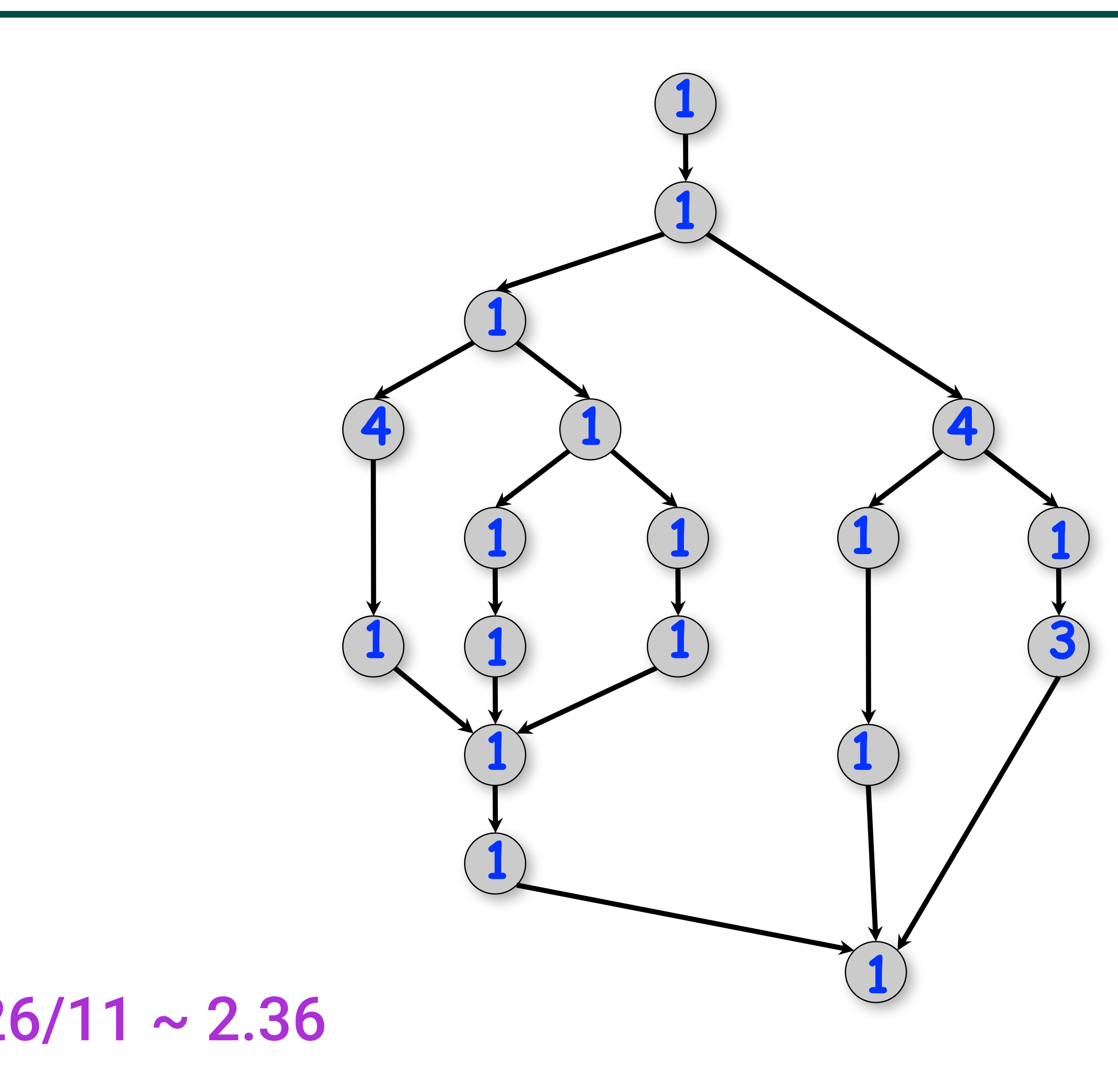

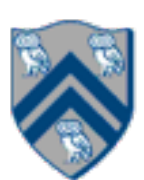

# Which Computation Graph has more ideal parallelism?

### Assume that all nodes have TIME = 1, so WORK = 10 for both graphs.

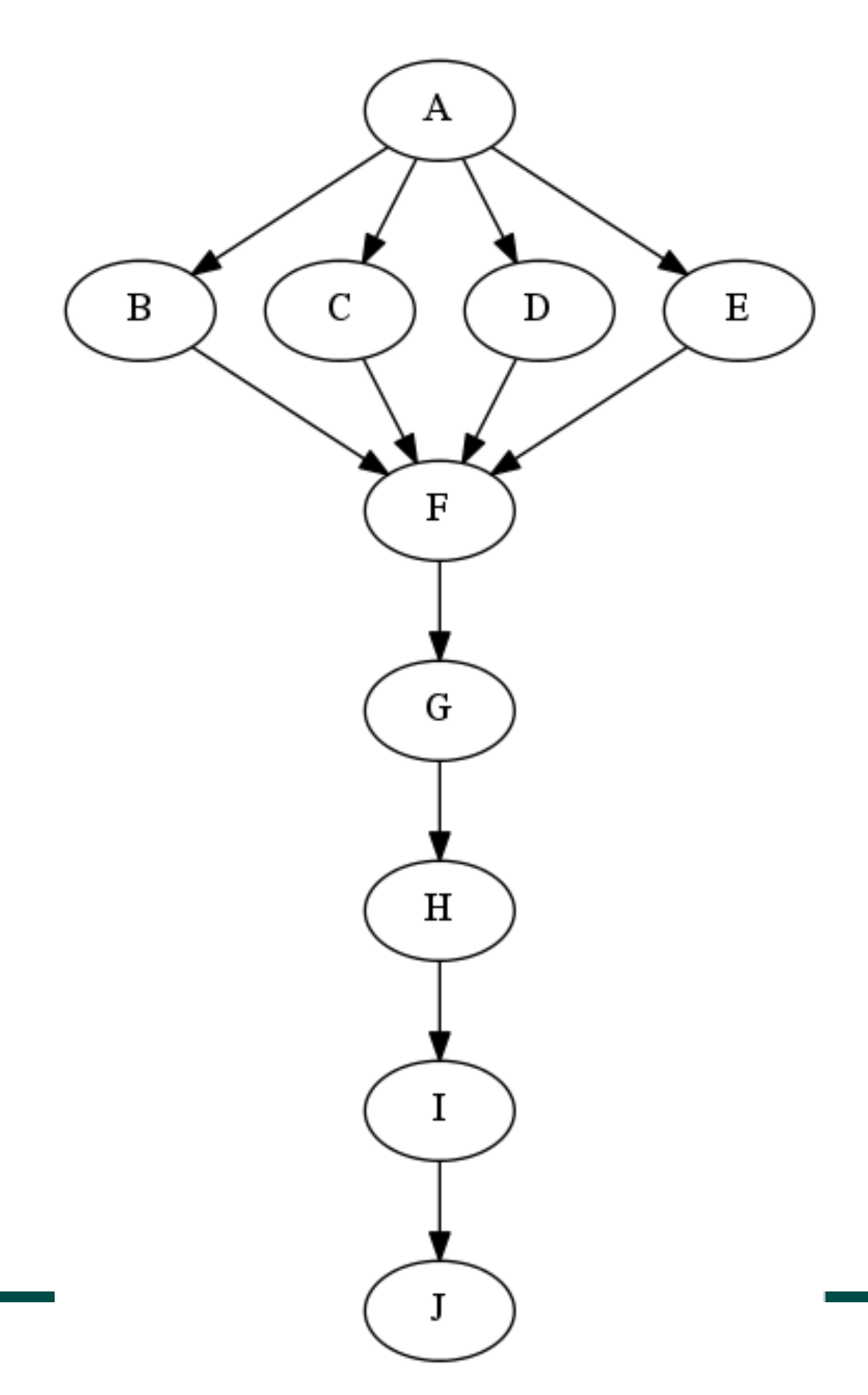

**Computation Graph 1** Computation Graph 2

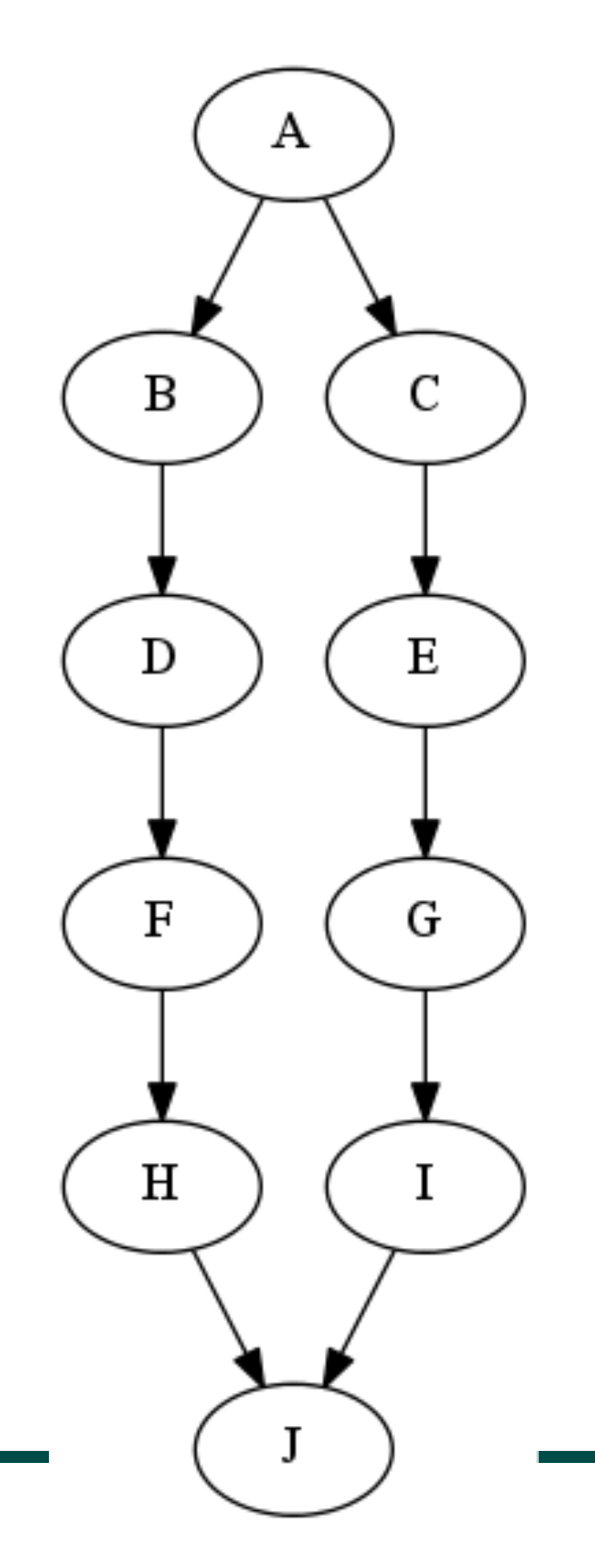

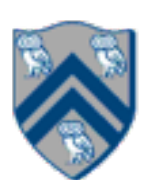

## Data Races

A data race occurs on location L in a program execution with computation

graph CG if there exist steps (nodes) S1 and S2 in CG such that:

1. S1 does not depend on S2 and S2 does not depend on S1, i.e., S1 and S2 can potentially execute in parallel, and

2. Both S1 and S2 read or write L, and at least one of the accesses is a write.

- A data-race is usually considered an error. The result of a read operation in a data race is undefined. The result of a write operation is undefined if there are two or more writes to the same location.
	- Note that our definition of data race includes the case that both S1 and S2 write the same value in location L, even if that may not be considered an error.
- Above definition includes all "potential" data races i.e., we consider it to be a data race even if S1 and S2 end up executing on the same processor.

COMP 322, Spring 2020 (M.Joyner)

By definition, an async inside the for loop would create a data race

COMP 322, Spring 2020 (M.Joyner) seen in the *computation graph* shown in Figure 1. We will study computation graphs formally later in the cown. J22, opening 2020 (ivitolytici) and a circle and each or vertex  $\mathbb{R}^n$ 

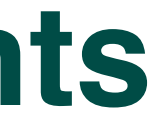

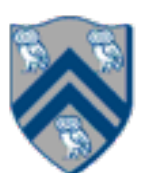

### **Example of a Sequential Program: Computing the sum of array elements** programming so as to provide you with the foundations needed to understand any parallel programming

Input: Array of numbers, *X*. **Output**:  $sum = sum$  of elements in array X.  $sum \leftarrow 0;$ for  $i \leftarrow 0$  to  $X.length - 1$  do  $\vert$  *sum*  $\leftarrow$  *sum*  $+$  *X*[*i*];

### Algorithm 1: Sequential ArraySum

return *sum*;

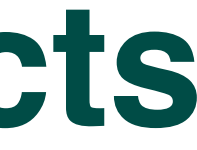

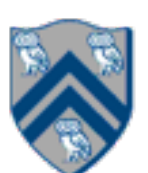

### **Two-way Parallel Array Sum using async & finish constructs** can execute in parallel with each other; for example, if your computer has two processor cores, *T*2 and *T*3 rallel Array Sum using async & tinish construct programs using *async*, *finish* and other constructs during the course.

Algorithm 2: Two-way Parallel ArraySum

```
Input: Array of numbers, X.
Output: sum = sum of elements in array X.
// Start of Task T1 (main program)
sum1 \leftarrow 0; sum2 \leftarrow 0;// Compute sum1 (lower half) and sum2 (upper half) in parallel.
finish{
    async{
       // Task T2
       for i \leftarrow 0 to X.length/2 – 1 do
           sum1 \leftarrow sum1 + X[i];};
   async{
       // Task T3
       for i \leftarrow X.length/2 to X.length - 1 do
          sum2 \leftarrow sum2 + X[i];};
};
// Task T1 waits for Tasks T2 and T3 to complete
// Continuation of Task T1
sum \leftarrow sum1 + sum2;return sum;
```
• IMPORTANT:

- HW1 will be assigned today and be due on Jan 29th
- Each quiz (to be taken online on Canvas) will be due on the Friday after the unit is covered in class. The first quiz for Unit 1 (topics 1.1 - 1.5) will be assigned on next Wednesday and is due Friday, Jan 31st.
- See course web site for syllabus, work assignments, due dates, …
	- <http://comp322.rice.edu>

—Bring your laptop to tomorrow's lab at 1pm or 4pm on Thursday (Sewall 301)

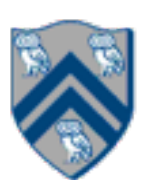

—Watch videos for topic 1.4 for next lecture on Friday